## **ASP.NET Core 3 : zaawansowane programowanie / Adam Freeman. – Gliwice, copyright © 2022**

Spis treści

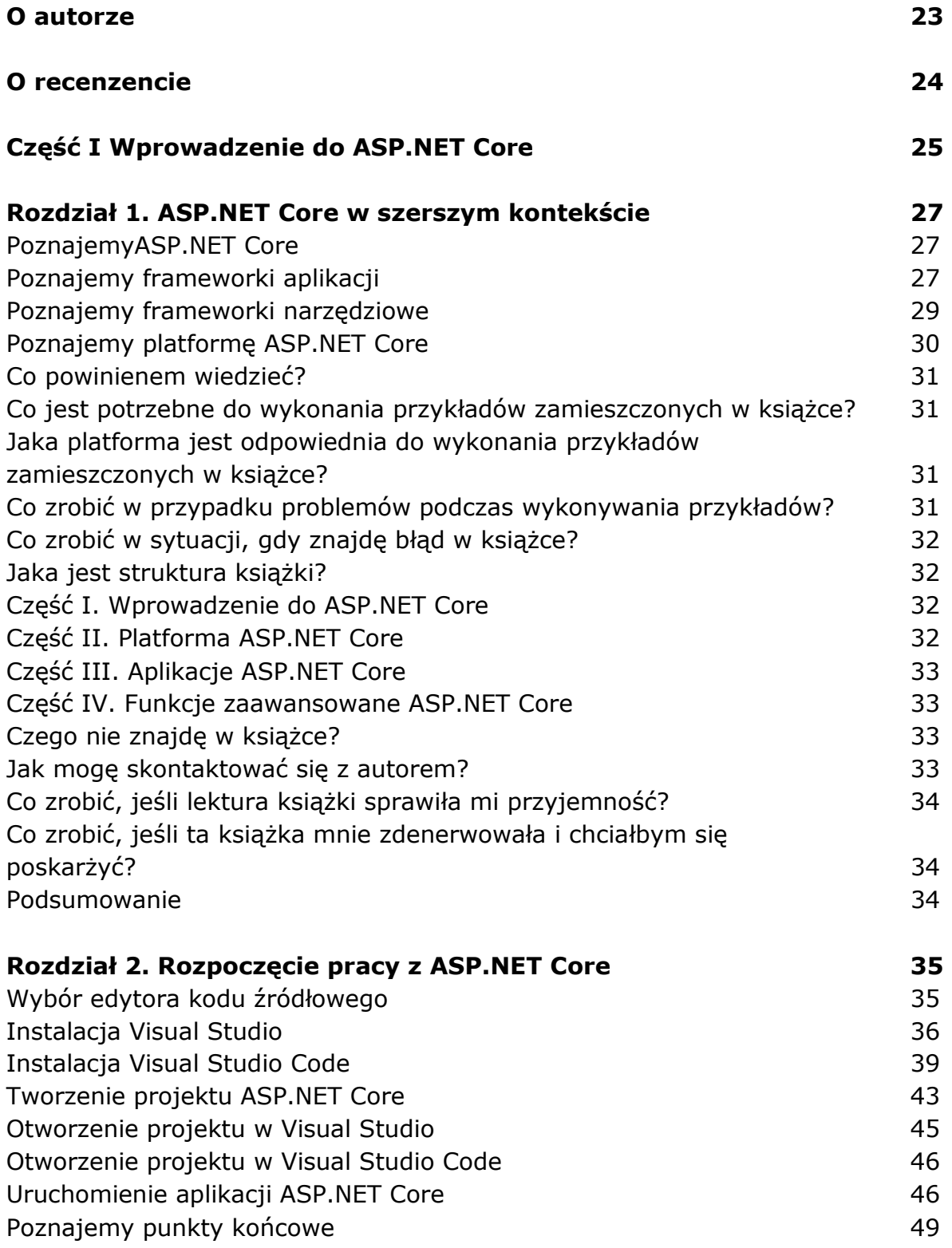

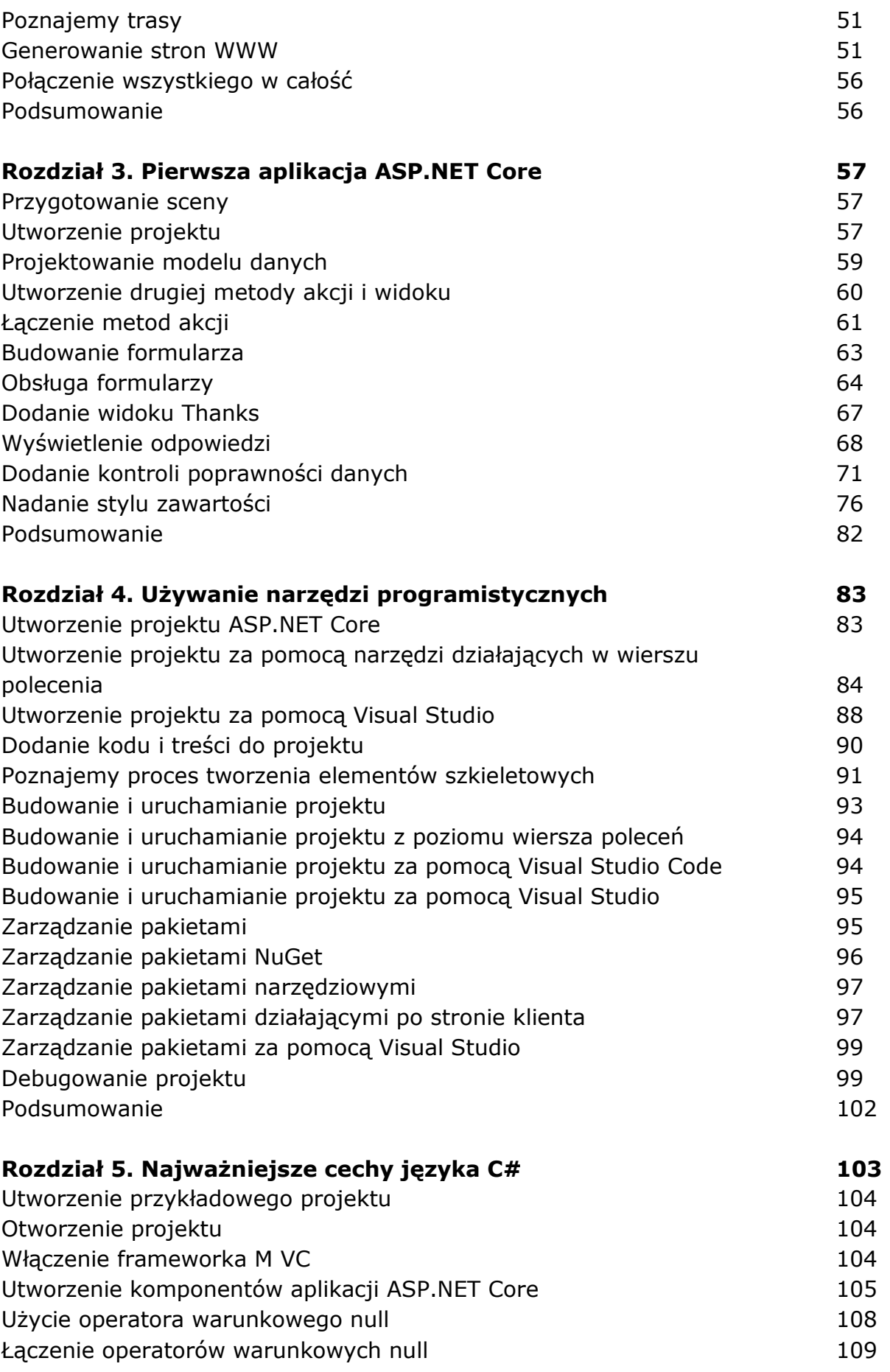

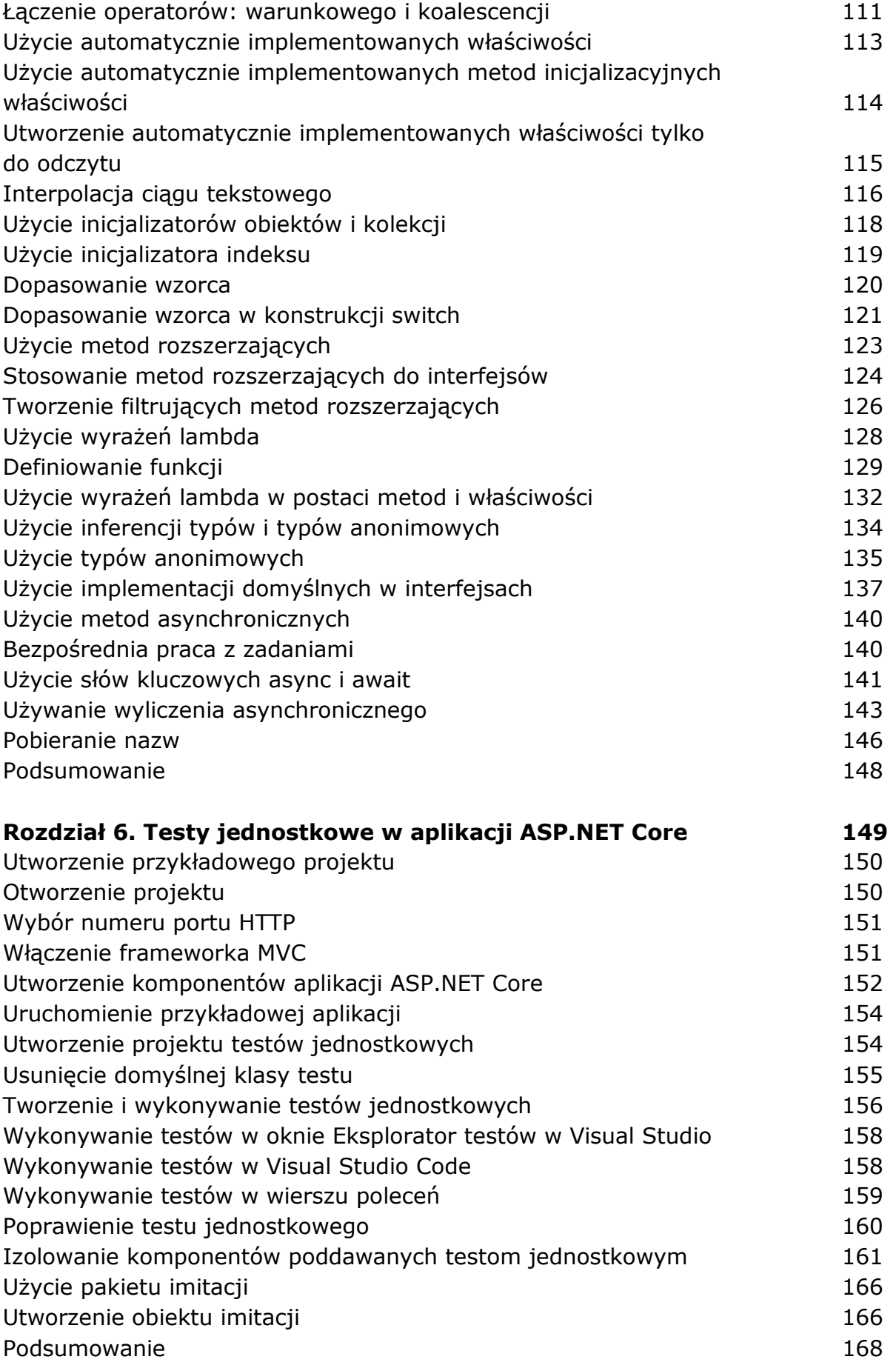

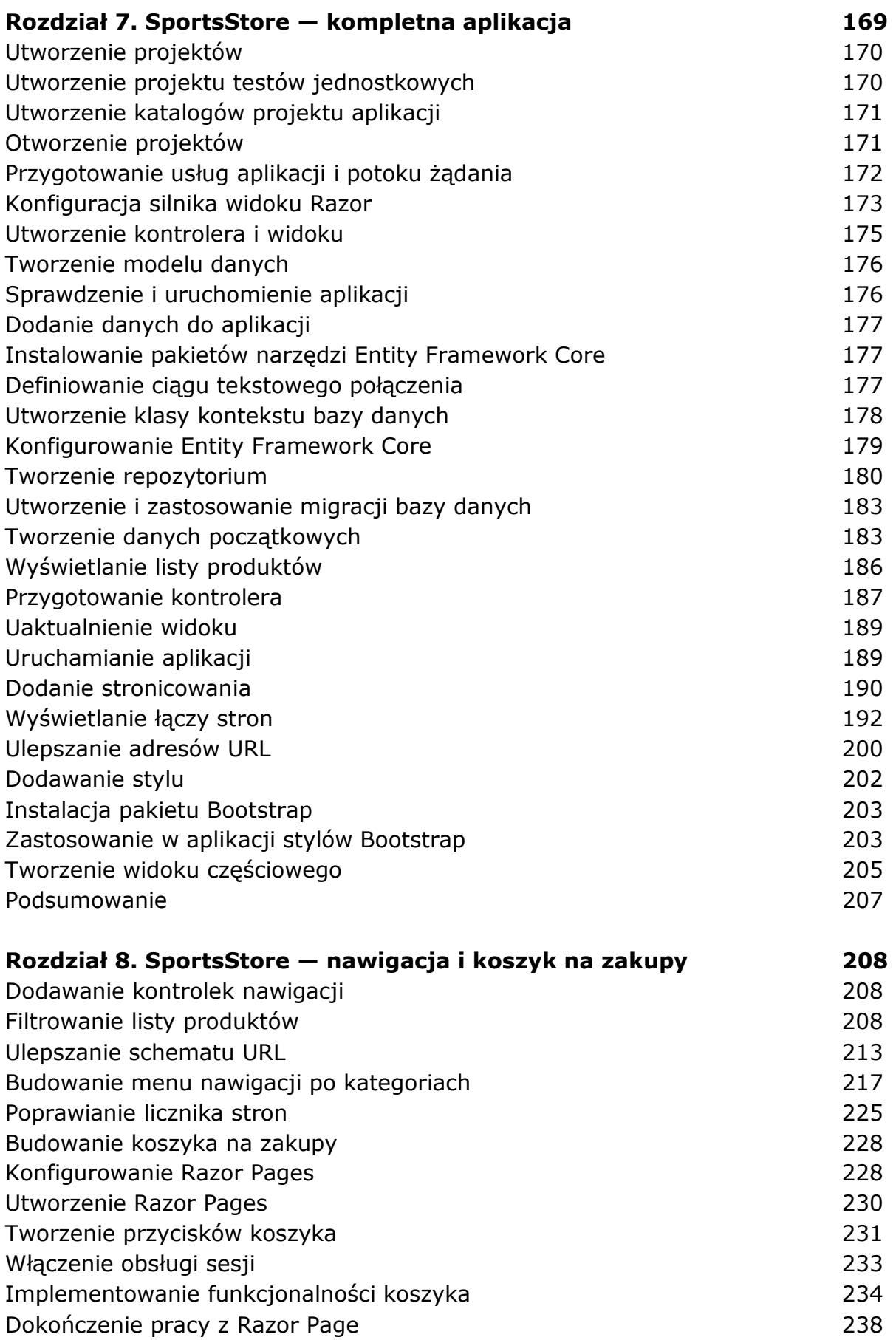

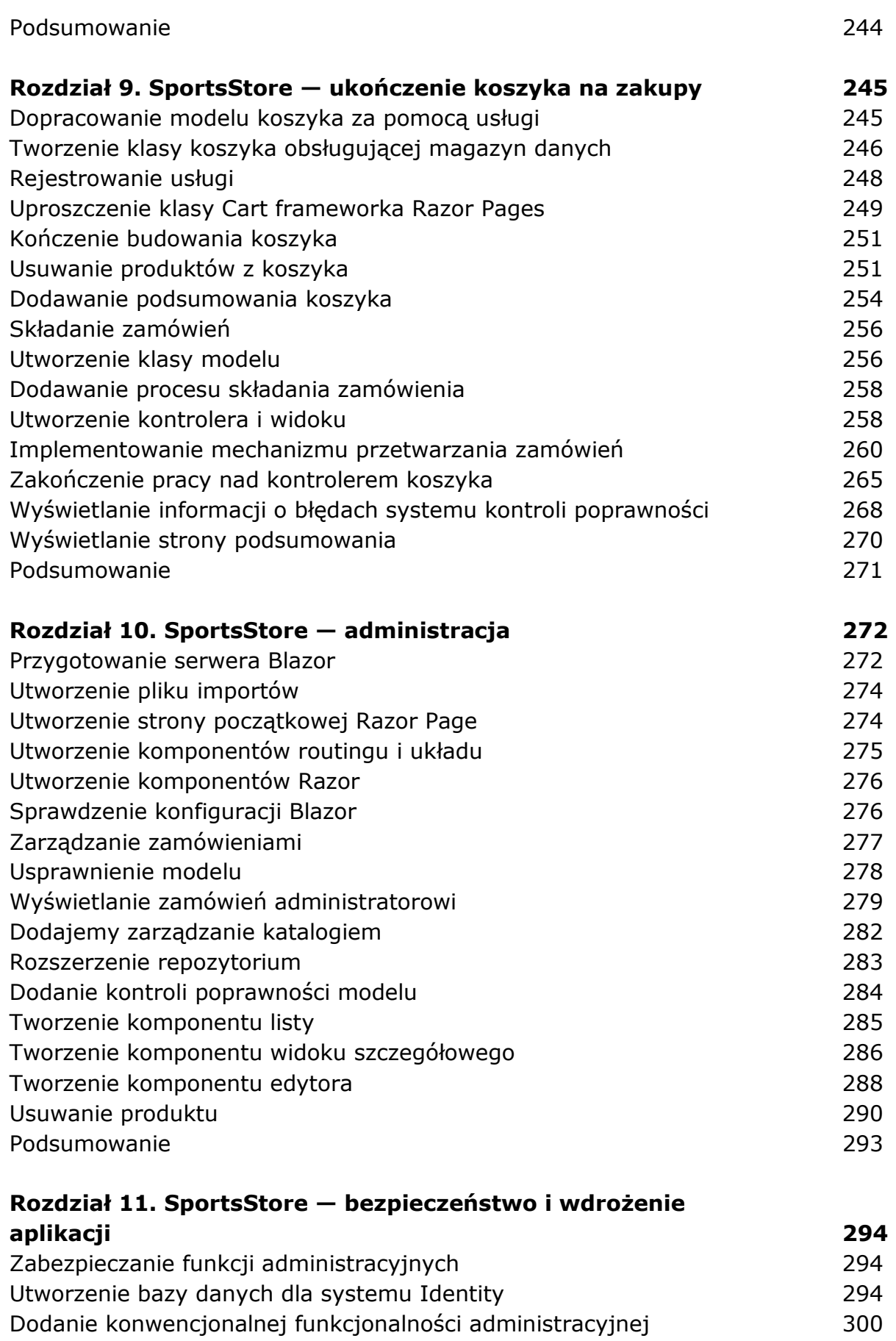

Zdefiniowanie prostej polityki autoryzacji 302

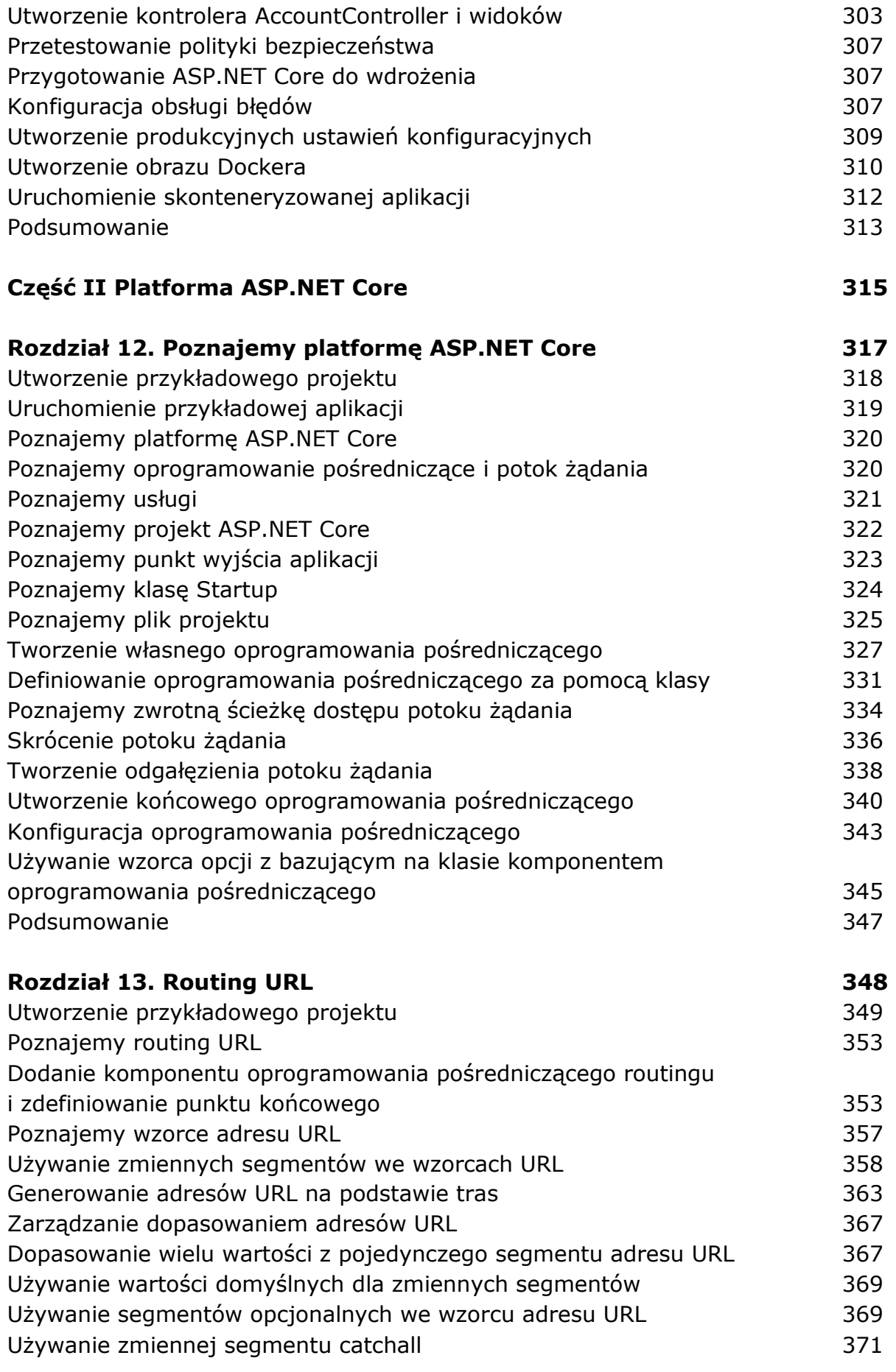

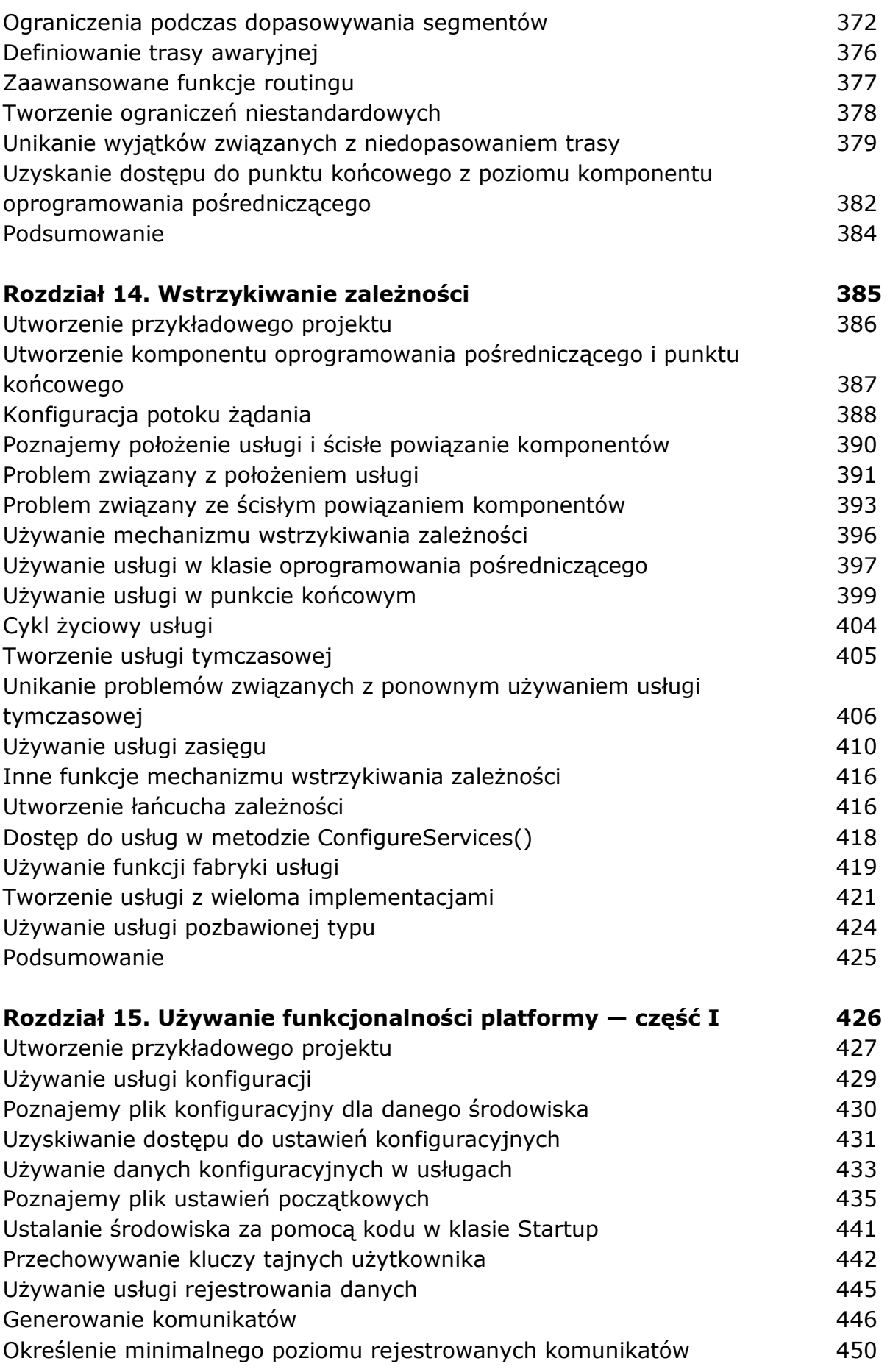

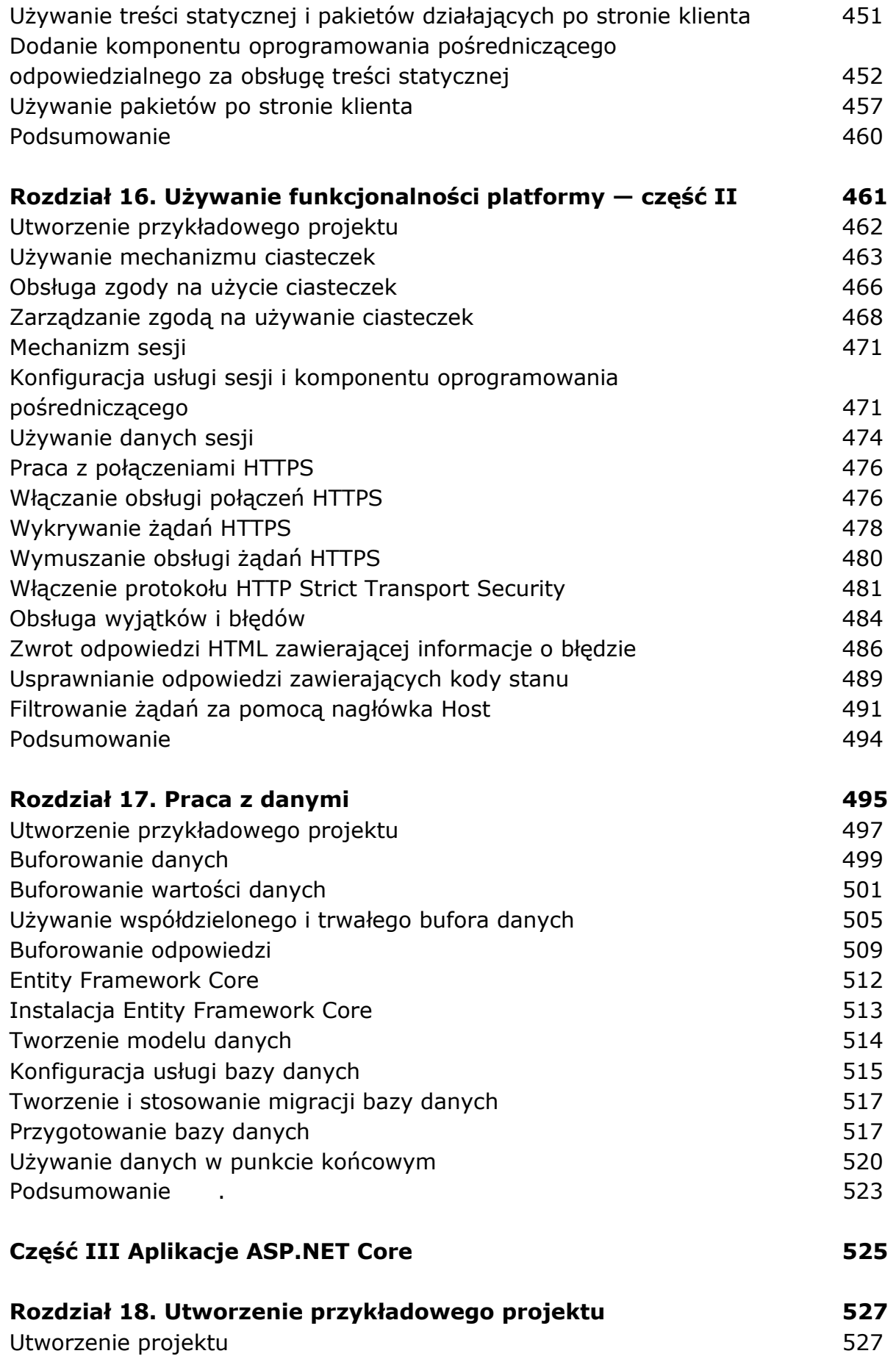

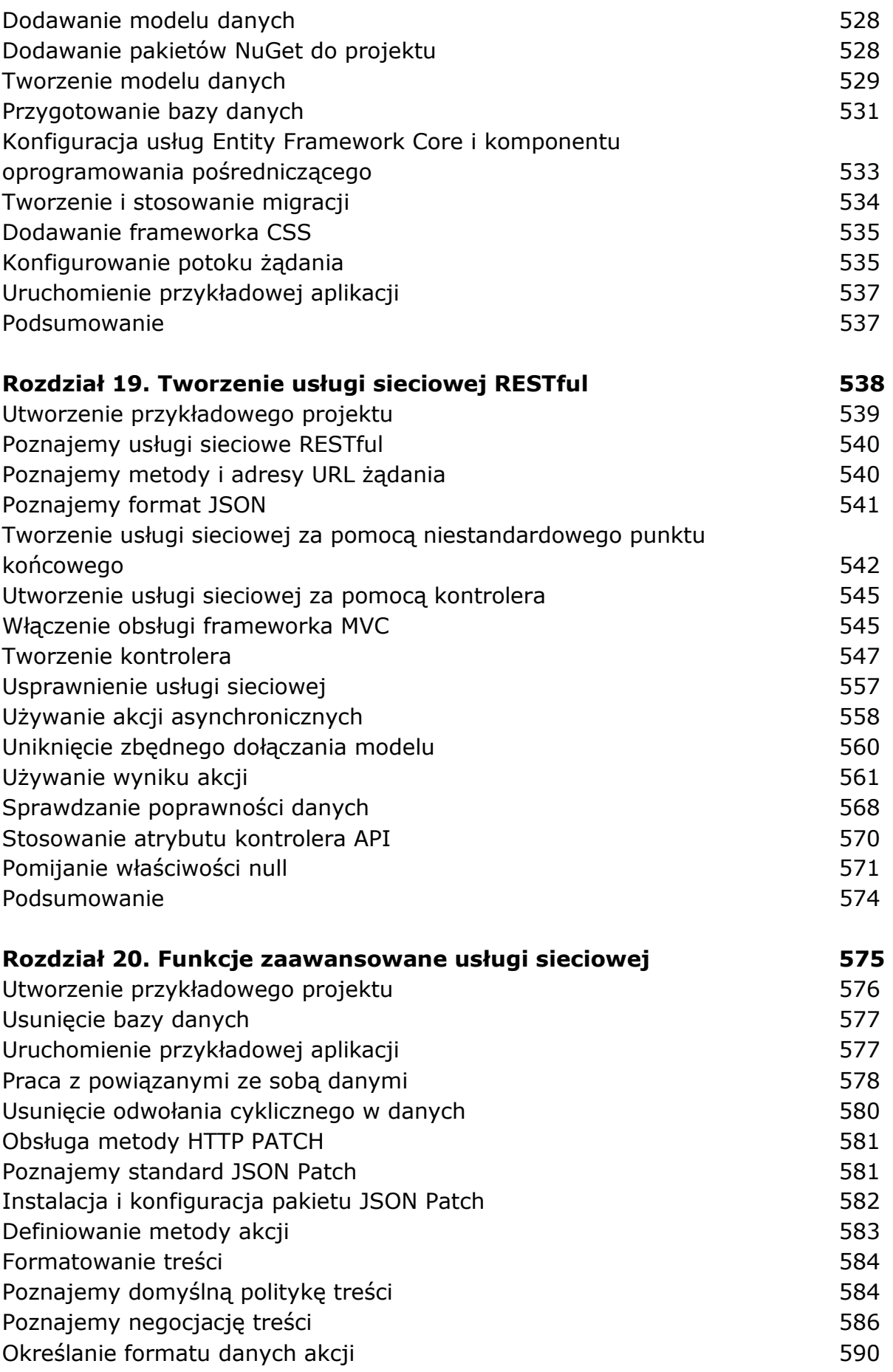

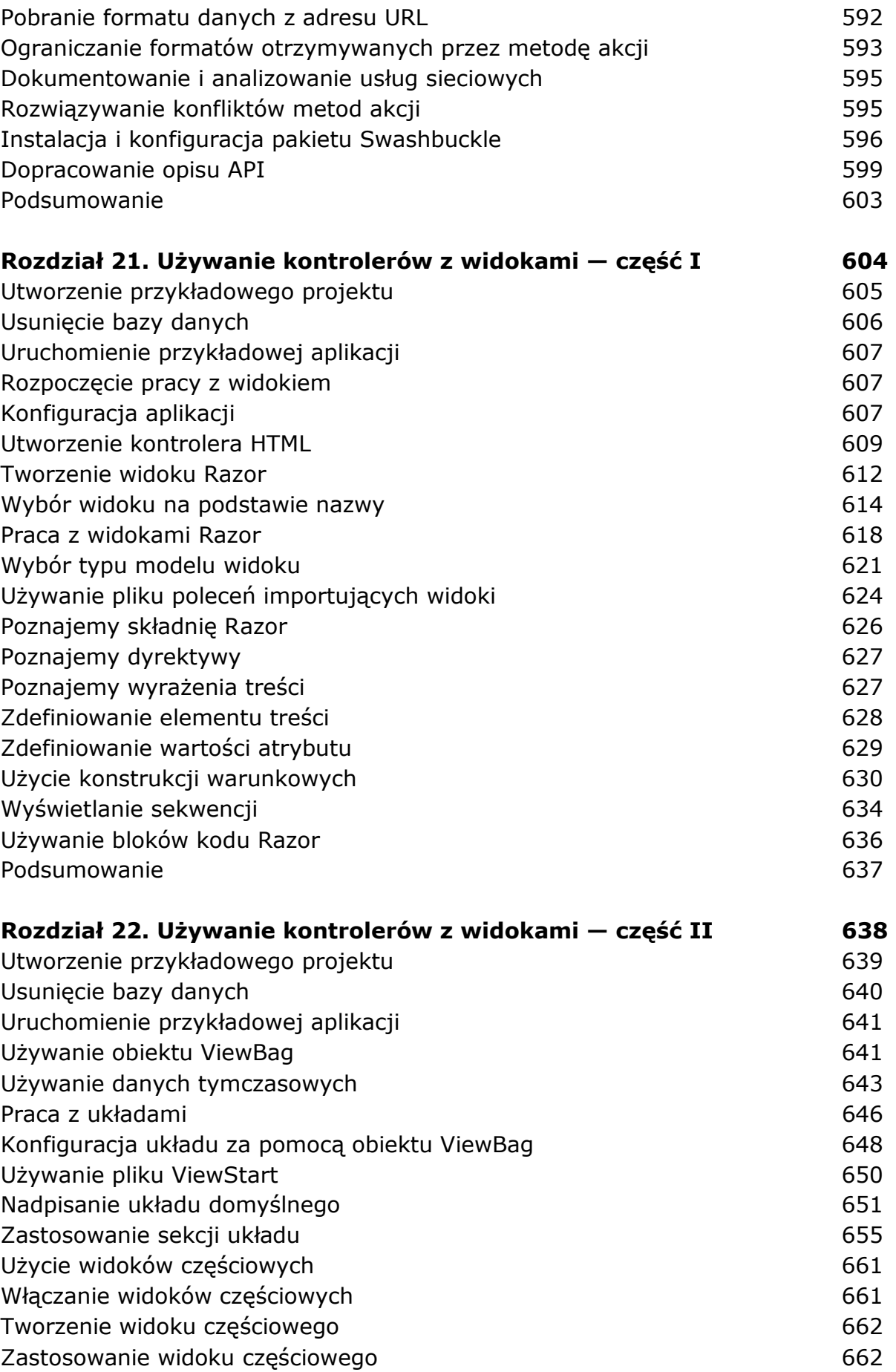

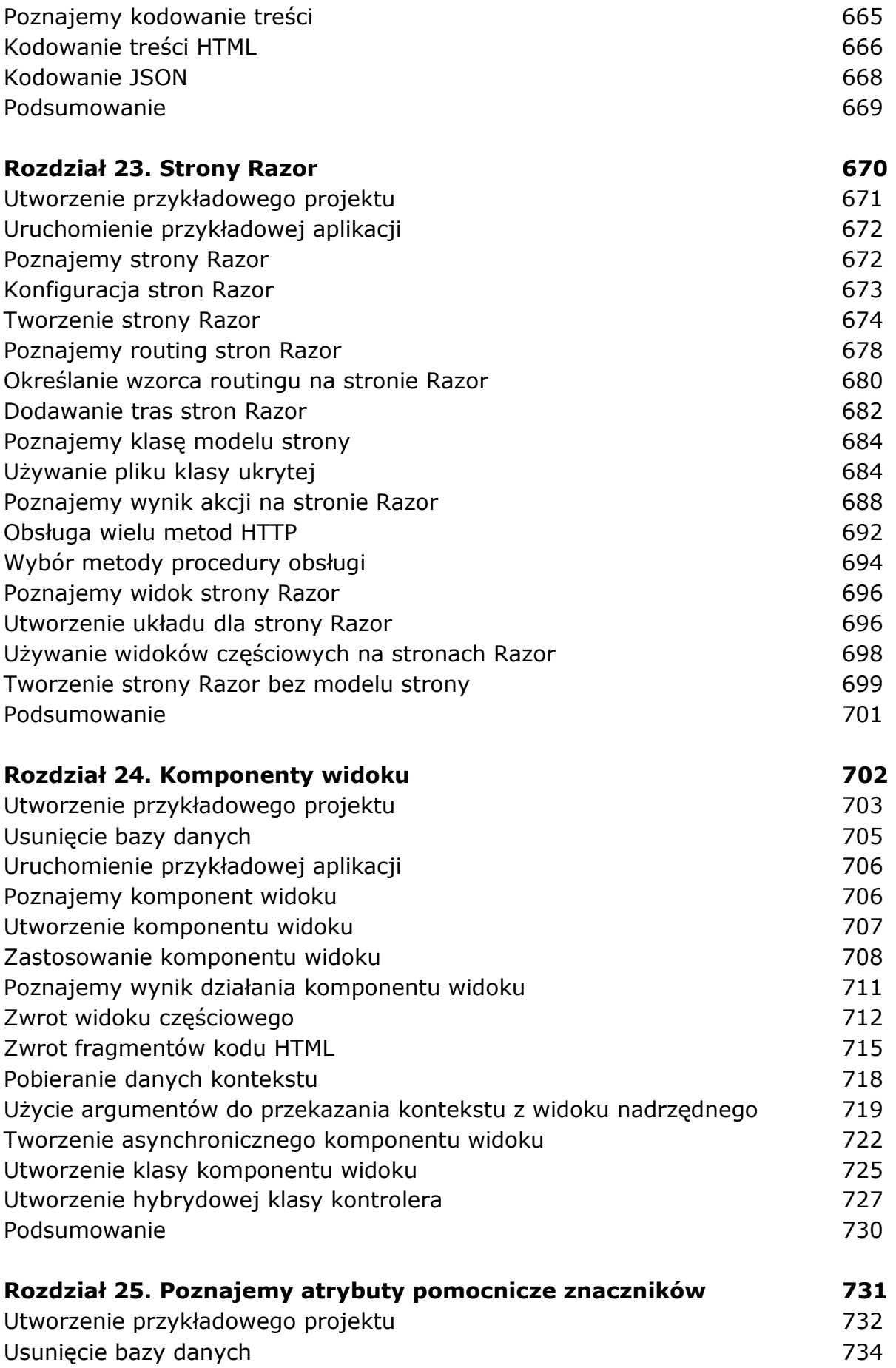

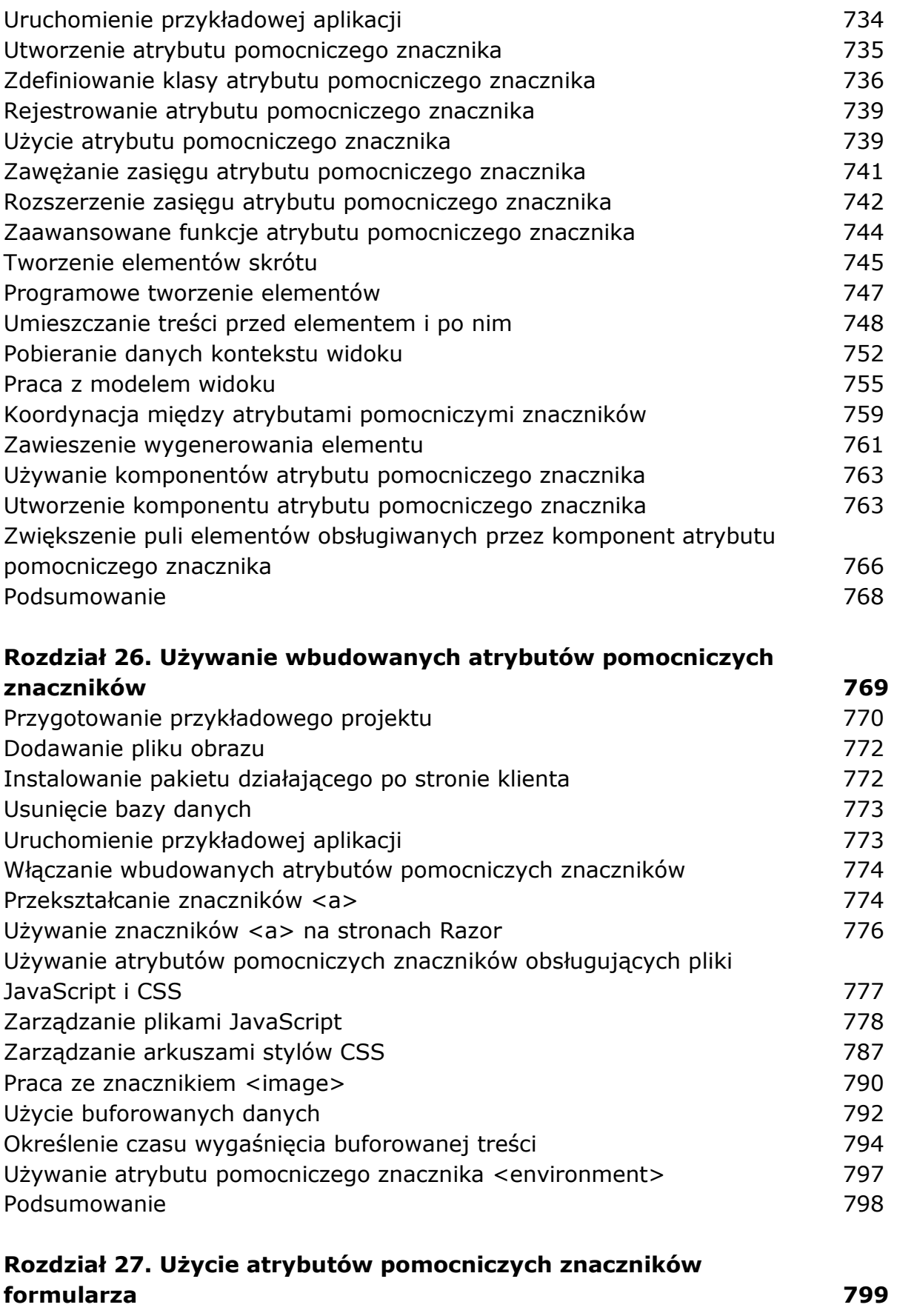

Przygotowanie przykładowego projektu anteror anterior anterior 800 Usunięcie bazy danych 801

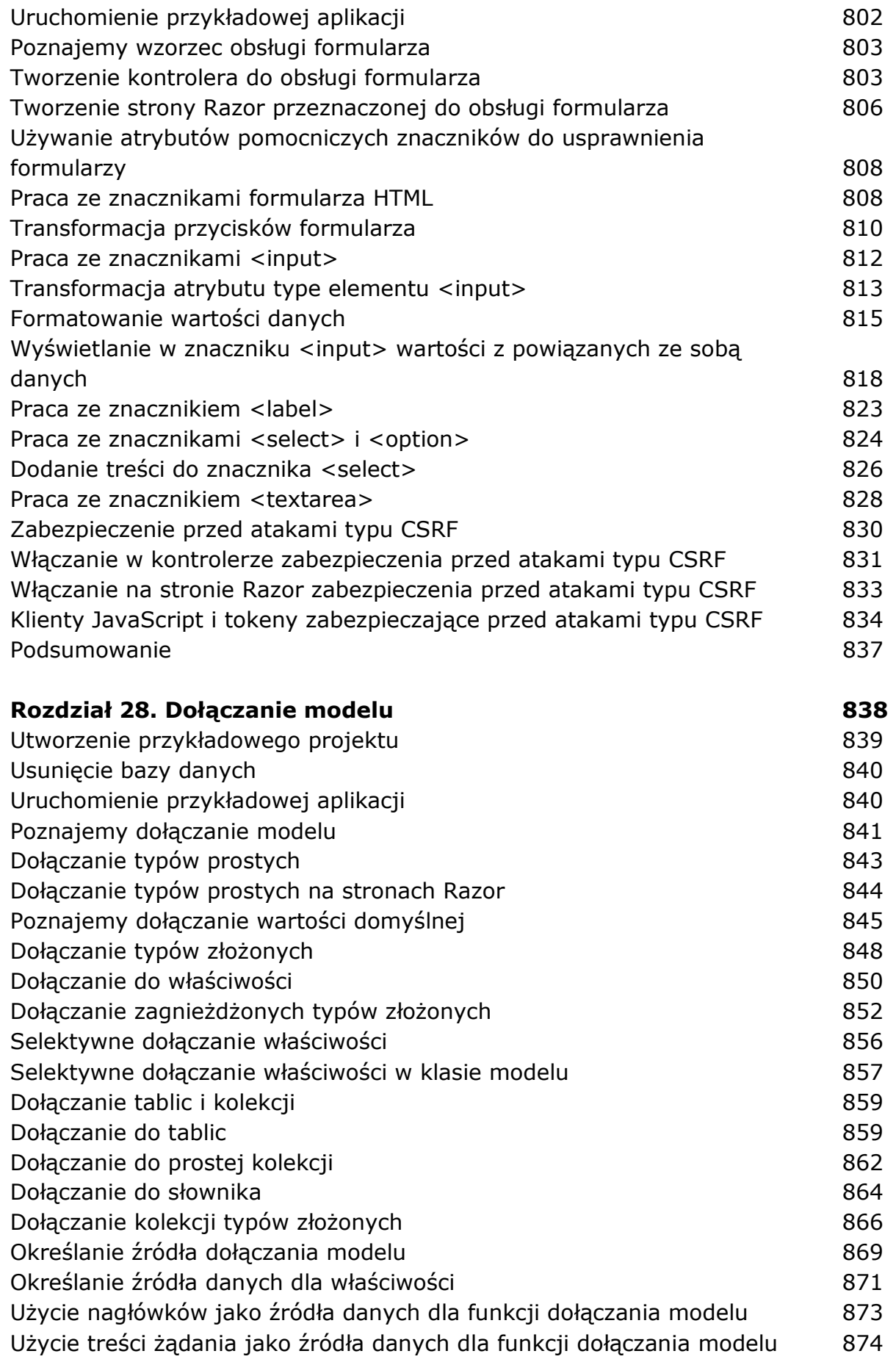

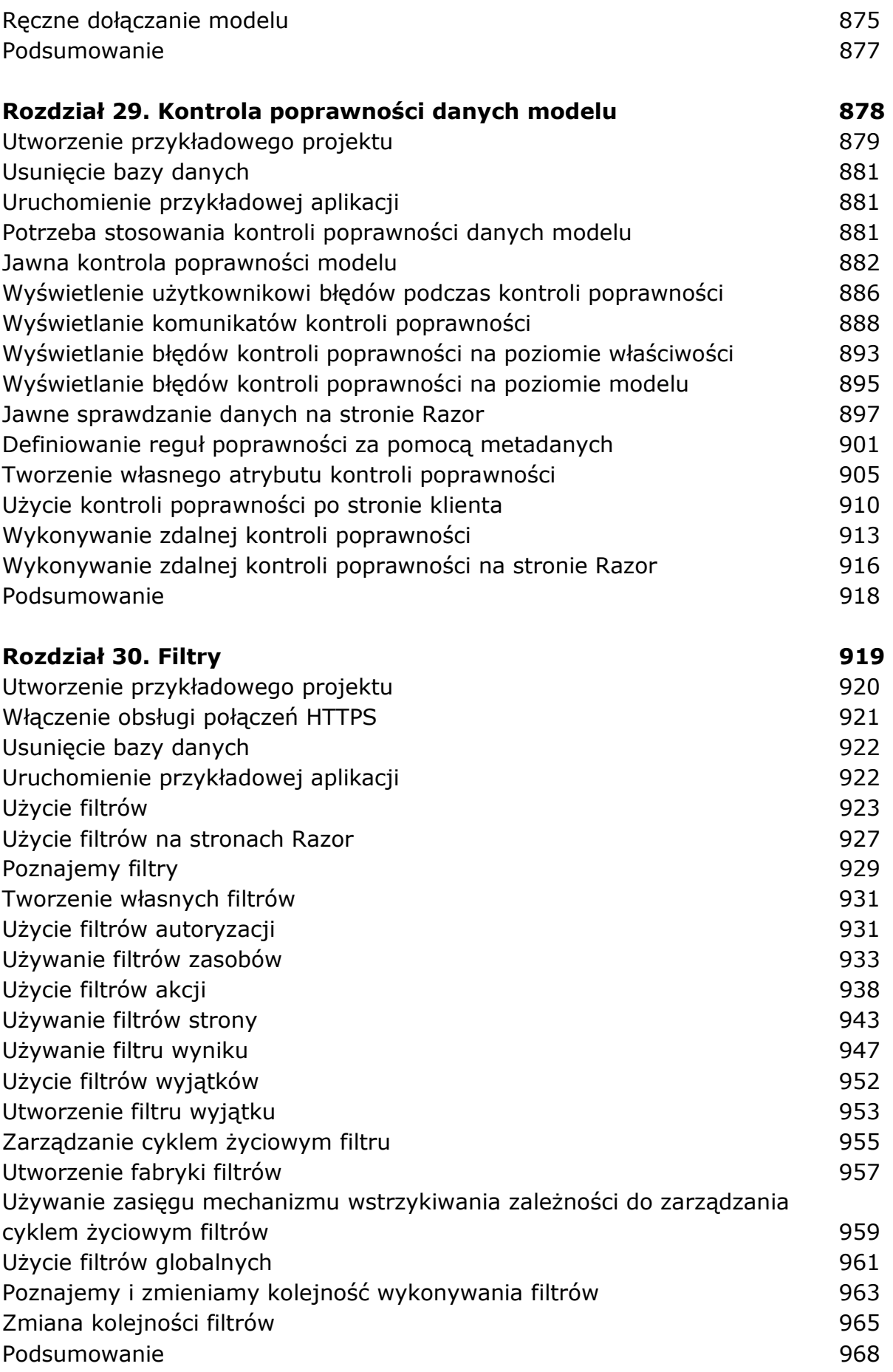

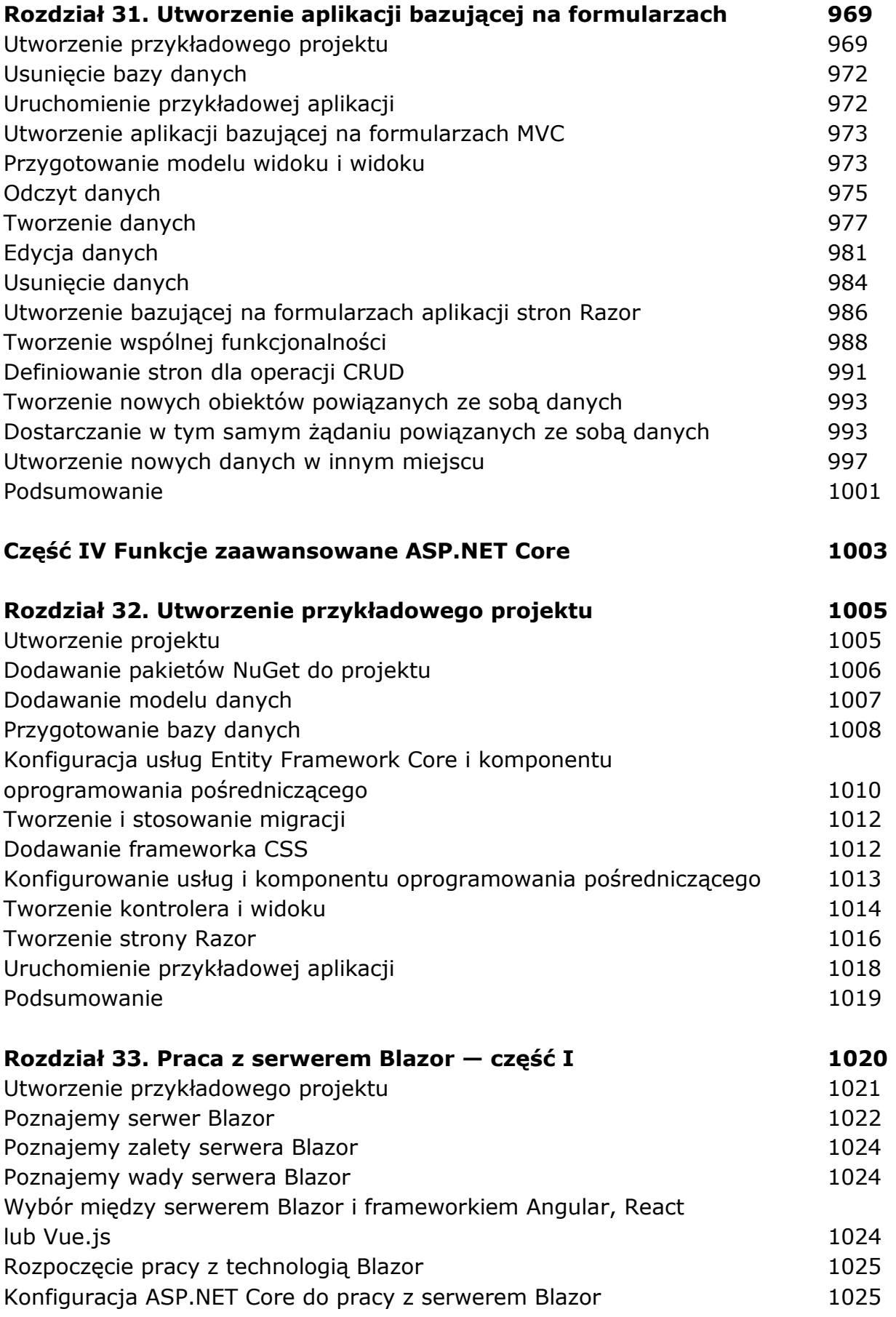

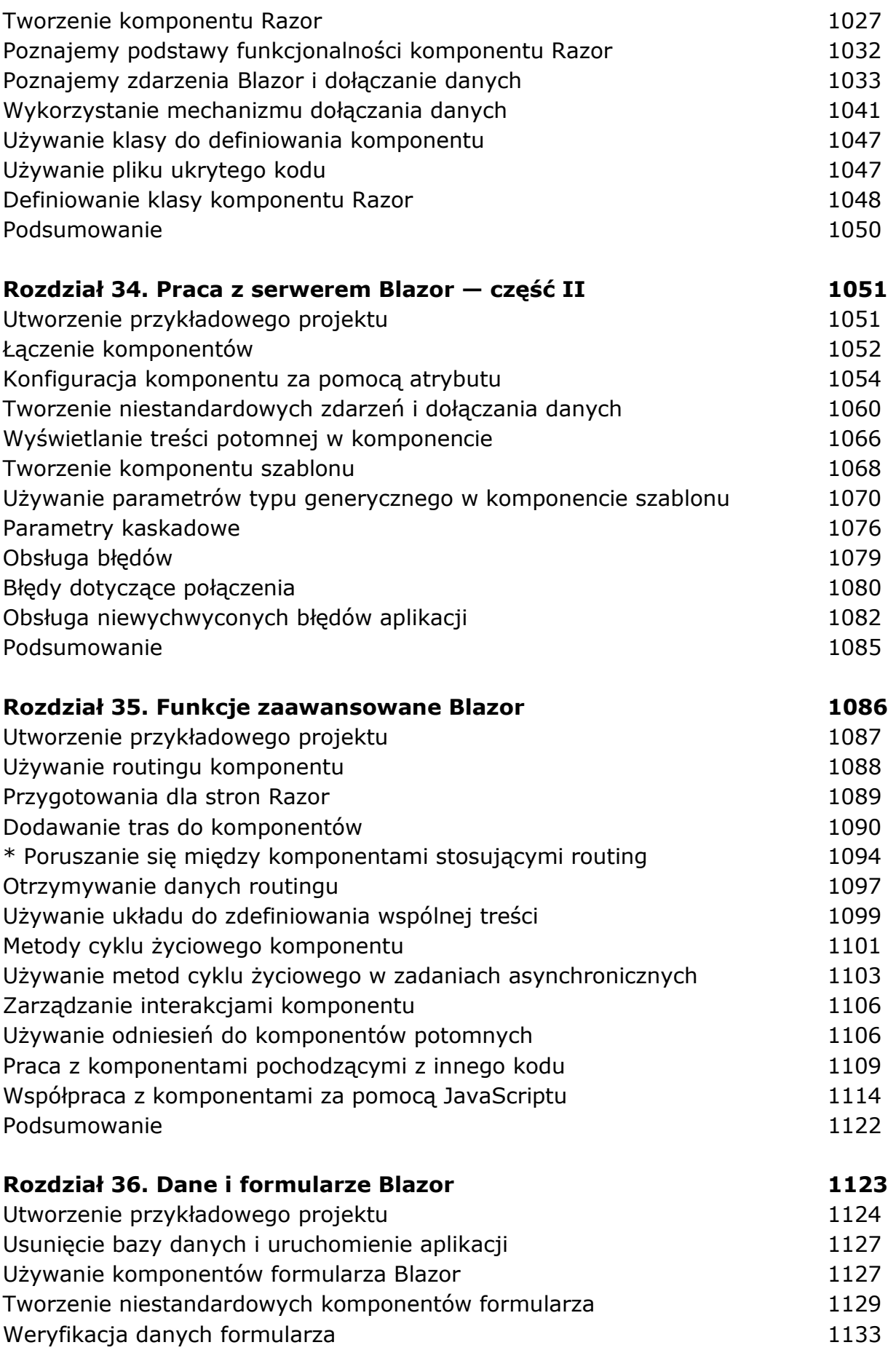

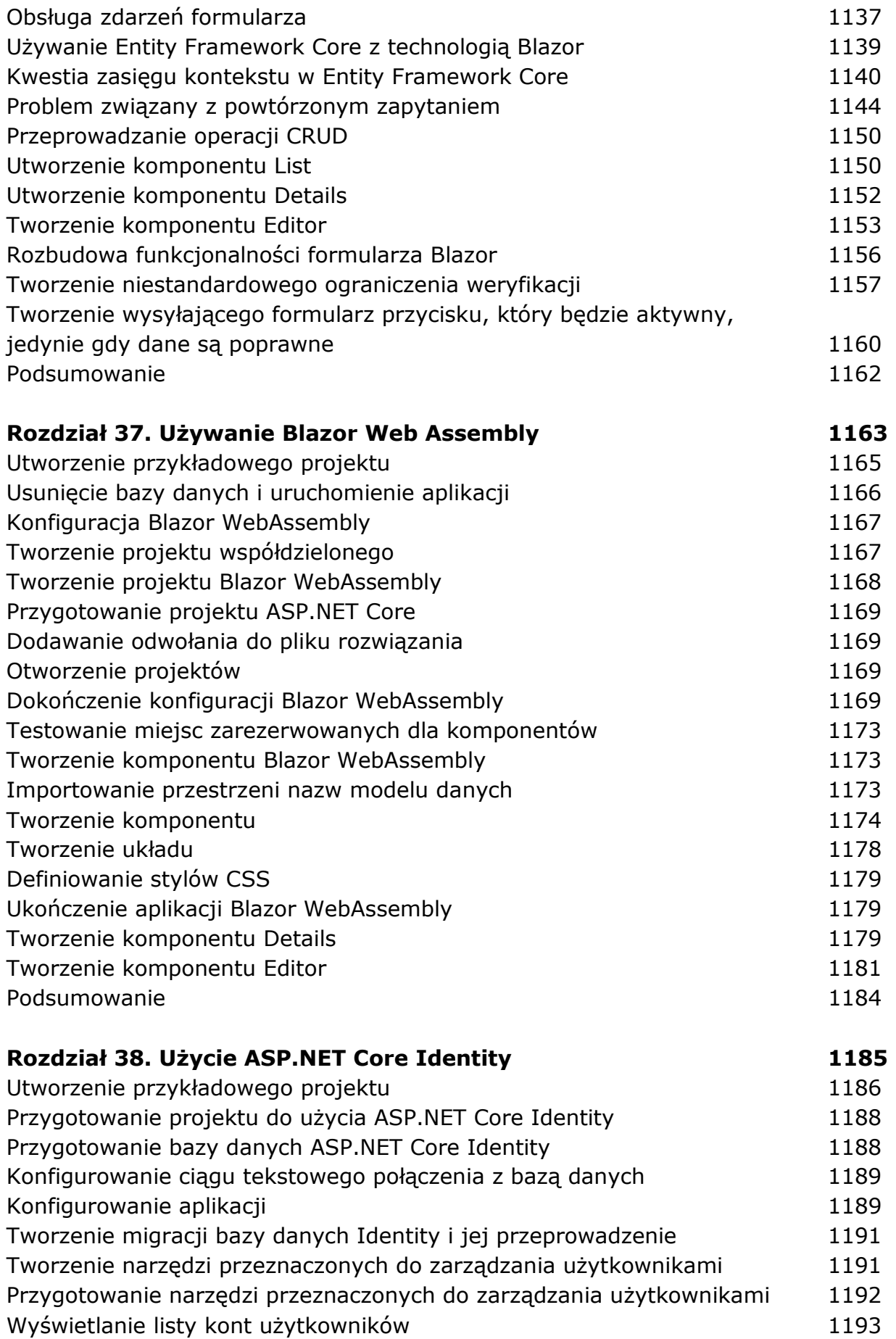

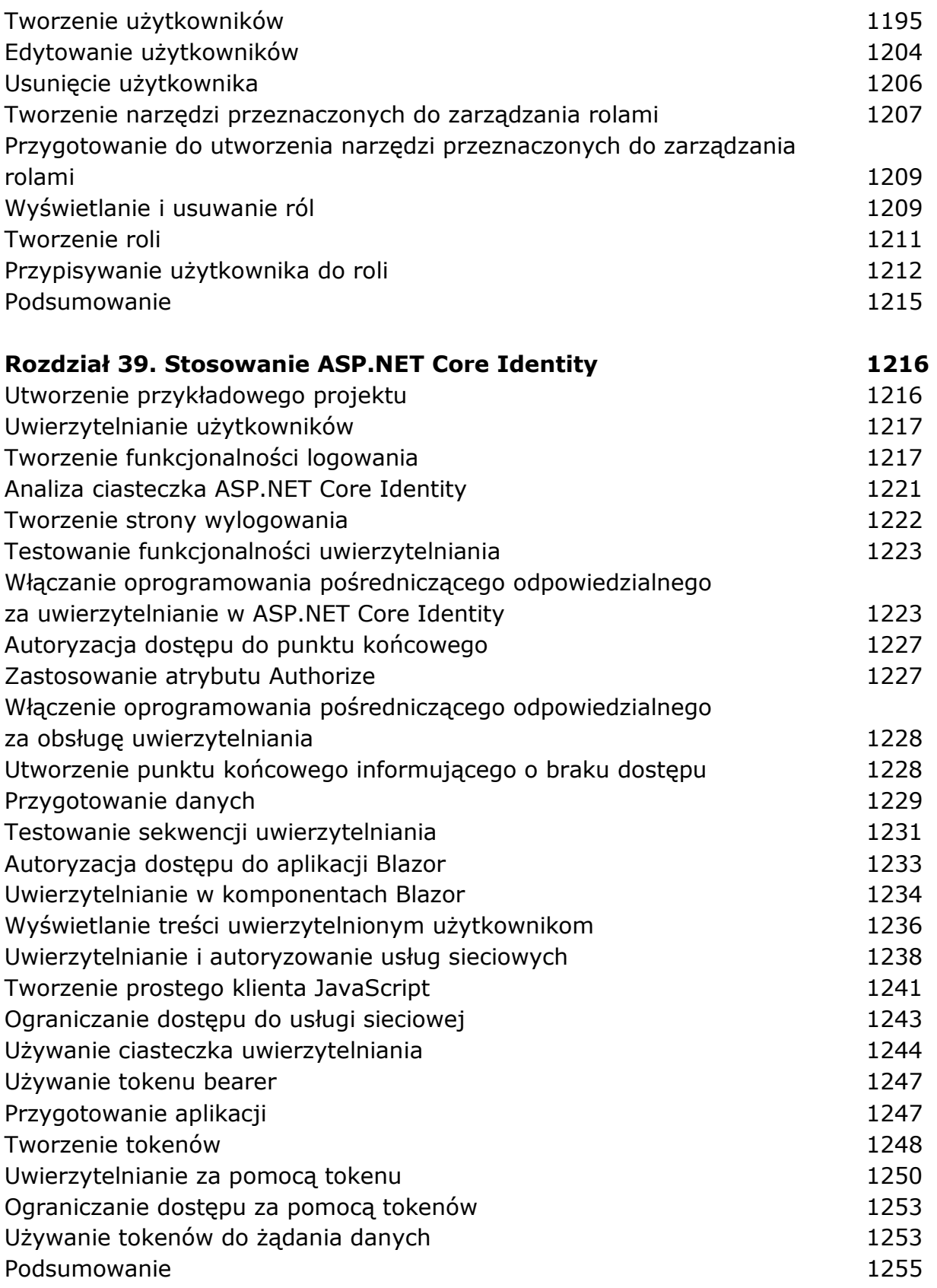